ナレッジベース > Toolkit > How to export / Print \*.wset settings file in ToolKit

How to export / Print \*.wset settings file in ToolKit Özgür Tosun - 2024-09-27 - Toolkit

## How to export / Print \*.wset settings file in ToolKit

In Tookit you have the possibility to export the parameters. This is done as follows:

- 1. Open an afore saved parameter file (\*.wset)
  - 1. In Generic Editor: double-click of the file in its folder where it is stored.
  - In Offline-View: Open the appropriate .wtool-file in ToolKit first. Then "Settings" -> "Edit", and select the wset file.
- 2. File Export
  - ×
- 3. Select view Hierarchical. or Tabular. Select directory where to save and then "Export
- 4. File will be saved as \*.htm file type, and can be opened and printed.

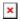